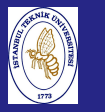

Introduction to Scientificand EngineeringComputing, BIL108E

# INTRODUCTION TO SCIENTIFIC &ENGINEERING COMPUTINGBIL 108E, CRN24023

Dr. S. Gökhan Karaman

Technical University of Istanbul

March 29, <sup>2010</sup>

# TENTATIVE SCHEDULE

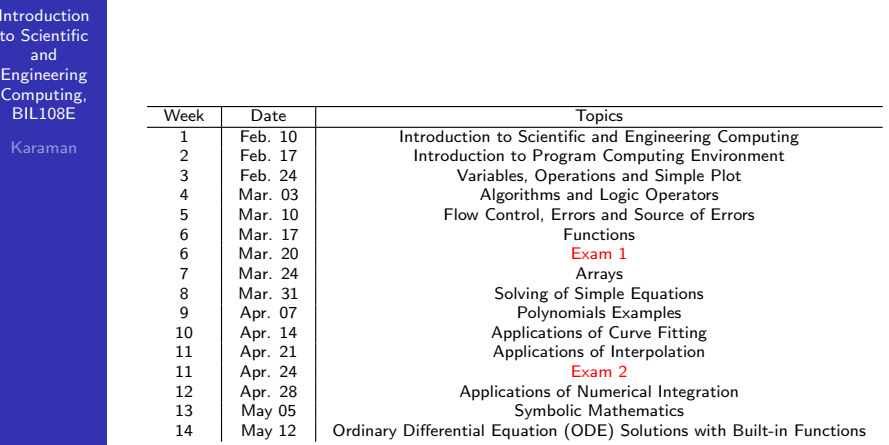

# LECTURE  $# 8$

**Introduction**  to Scientificand Engineering Computing,BIL108E

LECTURE  $# 8$ 

- <mark>1</mark> POLYNOMIALS
- 2 APPROXIMATION OF DATA

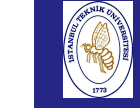

# POLYNOMIALS

Introduction to Scientificand Engineering Computing, BIL108E

#### POLYNOMIALS

- Definition:  $n^{th}$  degree polynomial  $p(x) = a_n x^n + a_{n-1} x^{n-1} + \ldots + a_2 x^2 + a_1 x + a_0$
- Coefficients of the polynomial
	- $a_n, a_{n-1}, \ldots, a_2, a_1, a_0$
- n: degree of the polynomial

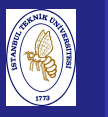

### POLYNOMIALS

### MATLAB toolbox: polyfun

polyval: returs the value of the polynomial at a point  $x$ . Input arguments are vector <sup>p</sup> and vector <sup>x</sup>

$$
p \longrightarrow a_n, a_{n-1}, \ldots, a_1, a_0
$$

- p →  $a_n$ ,  $a_{n-1}$ ,  $\dots$  ,  $a_1$ ,  $a_0$ <br>x is the abscissae, where the polynomials is evaluated.
- $y = polyval(p, x)$

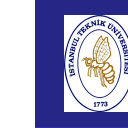

 $t_0$ 

Engineering $Co<sub>i</sub>$ BIL108E

# POLYNOMIALS

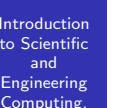

#### EXAMPLE:

- Given:  $p(x) = x^7 + 3x^2 1$ ,  $x_k = -1 + k/4$  for  $k = 0, ..., 8$
- Find: Plot the given function.

# POLYNOMIALS

Introduction to Scientificand Engineering Computing,BIL108E

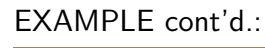

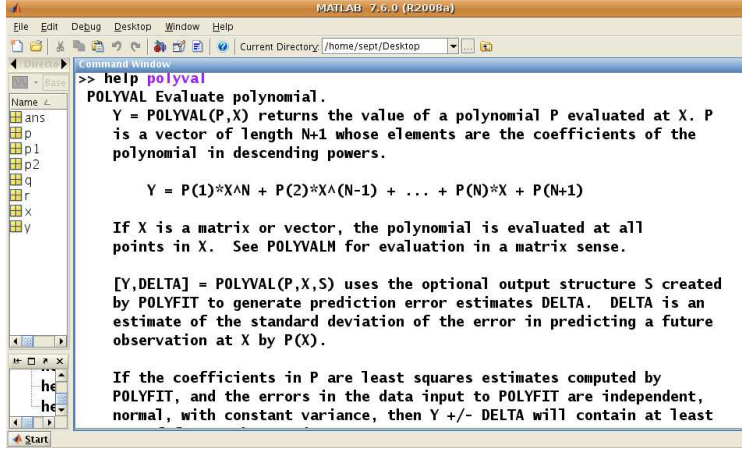

# POLYNOMIALS

#### Introduction to Scientificand

 Engineering Computing,BIL108E

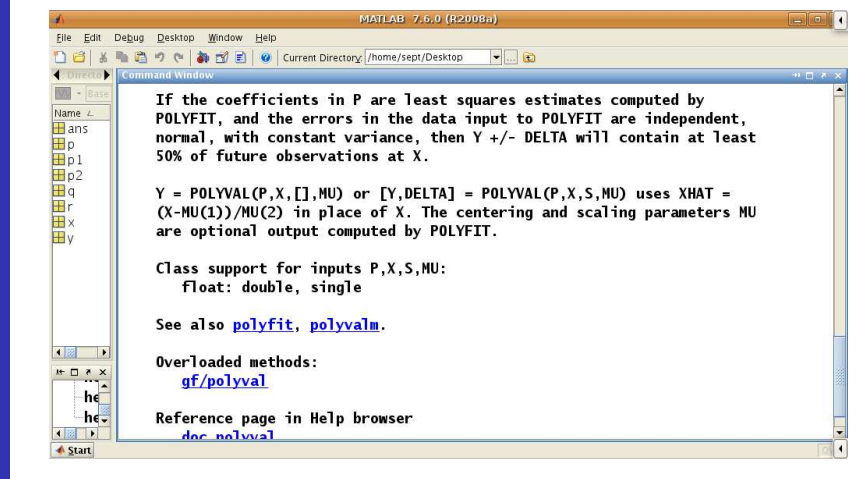

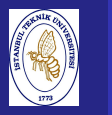

Introduction to Scientificand Engineering Computing,BIL108E

EXAMPLE cont'd.:

% <sup>7</sup> <sup>6</sup> <sup>5</sup> <sup>4</sup> <sup>3</sup> <sup>2</sup> <sup>1</sup> <sup>0</sup>  $p = [1 0 0 0 0 3 0 -1];$  $x = [-1:0.25:1];$  $y = \text{polyval}(p, x)$ ;  $plot(x, y)$ 

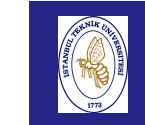

# POLYNOMIALS

Introduction to Scientificand

EXAMPLE cont'd.:

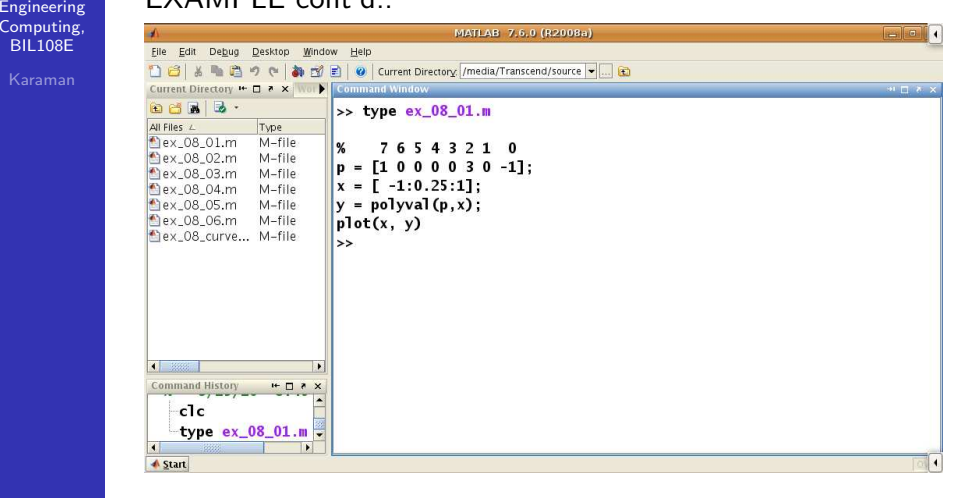

# POLYNOMIALS

Introduction to Scientificand Engineering Computing,BIL108E

### EXAMPLE cont'd.:

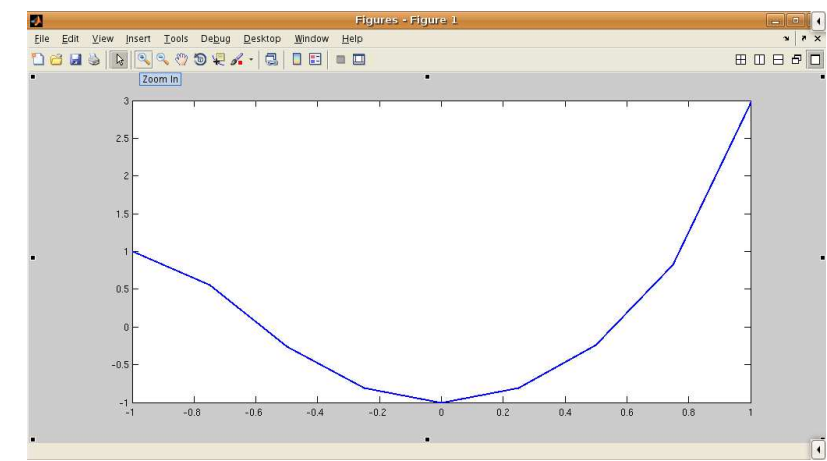

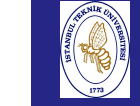

# POLYNOMIALS

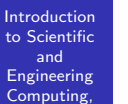

BIL108E

#### POLYNOMIALS

- roots: provides an approximation of the zeros of <sup>a</sup>polynomial.
- Usage: <sup>r</sup> <sup>=</sup> roots(p)
- poly: returns the coefficients of the polynomial, whose zeros are <sup>g</sup>iven.
- Usage: <sup>p</sup> <sup>=</sup> poly(r)

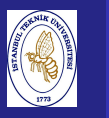

Introduction to Scientificand Engineering Computing,BIL108E

#### EXAMPLE:

- Given:  $p(x) = x^3 6x^2 + 11x 6$
- Find: Compute the zeros of the polynomial.

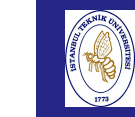

Int  $t_0$  S

# POLYNOMIALS

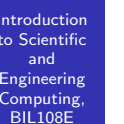

EXAMPLE cont'd.:

 $p = [1 -6 11 -6];$  format long; roots(p)

# POLYNOMIALS

Introduction to Scientificand Engineering Computing,BIL108E

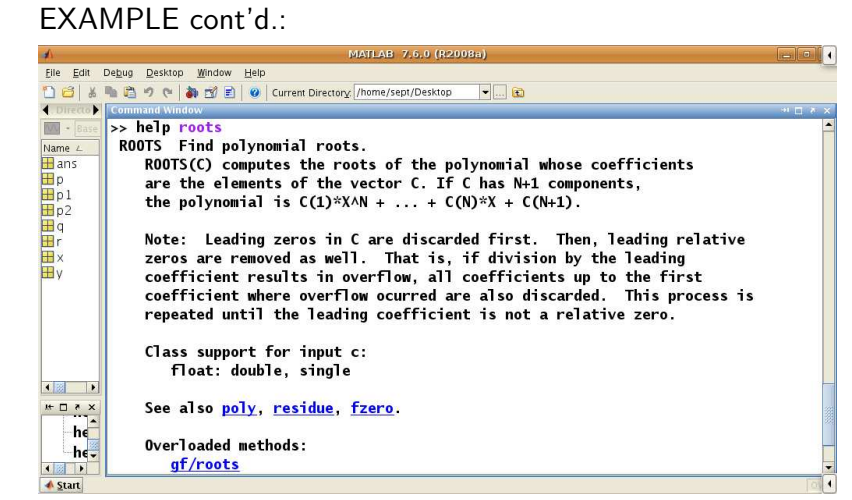

# POLYNOMIALS

Introduction to Scientificand

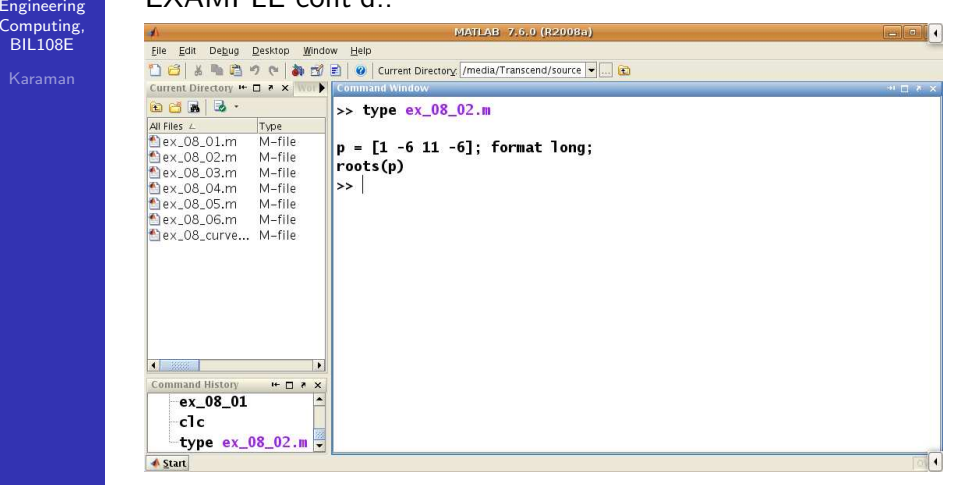

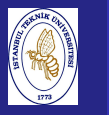

Introduction to Scientificand Engineering Computing,BIL108E

### EXAMPLE cont'd.:

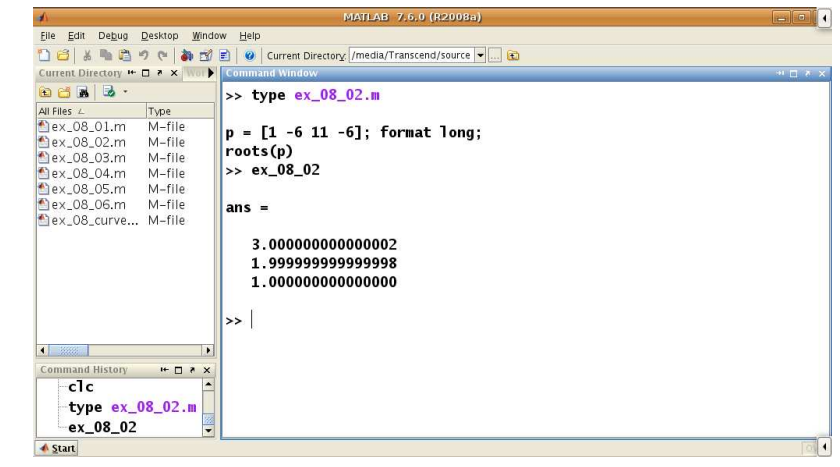

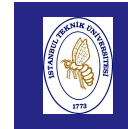

BIL108E

# POLYNOMIALS

Introduction to Scientificand EngineeringComputing,

### EXAMPLE: poly

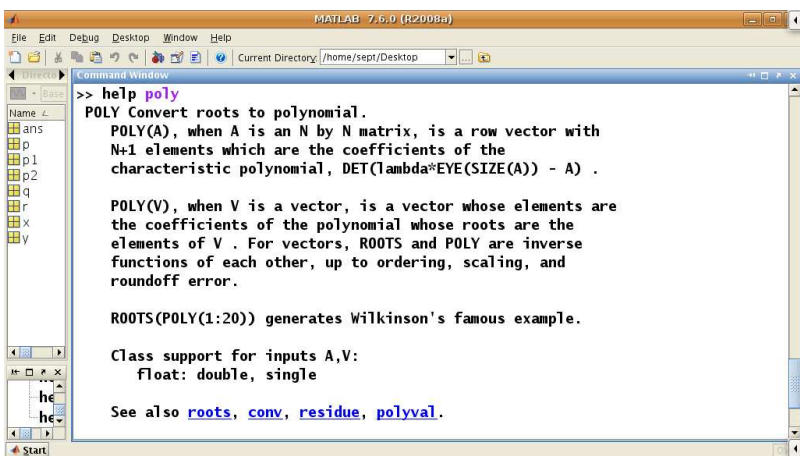

# POLYNOMIALS

**Introduction**  to Scientificand Engineering Computing,BIL108E

EXAMPLE cont'd.:

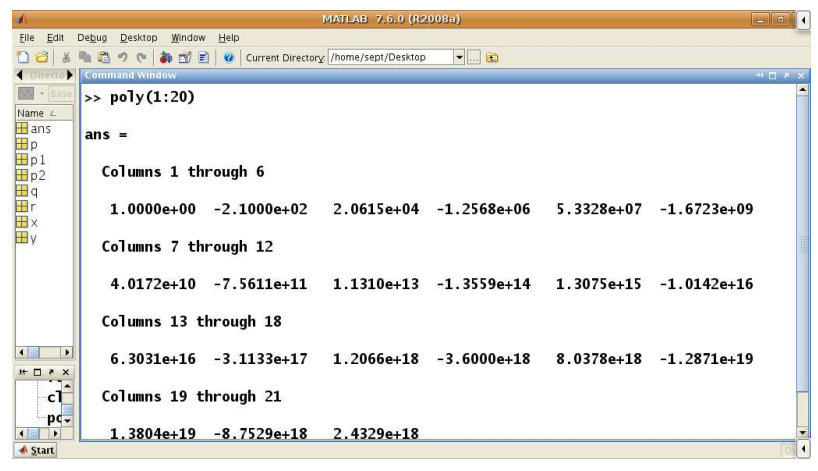

# POLYNOMIALS

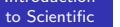

and EngineeringComputin **BIL108** 

Intr

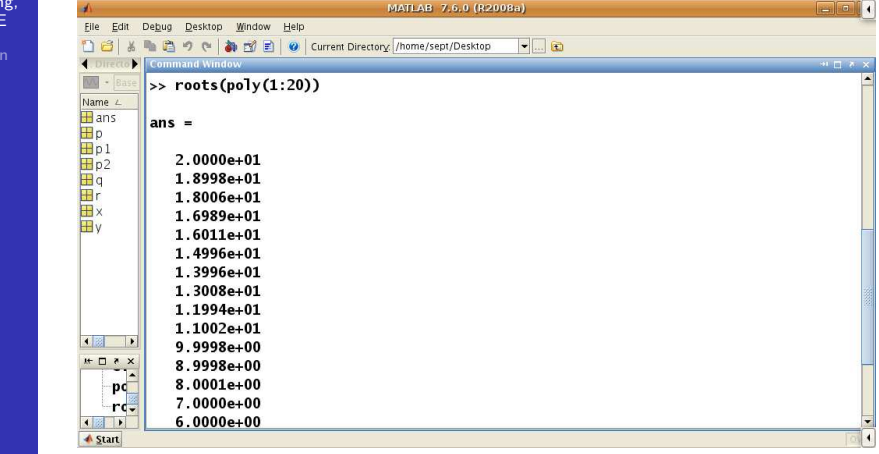

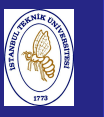

Introduction to Scientificand EngineeringComputing, BIL108E

#### EXAMPLE:

The result is not always accurate.

Given:  $p(x) = (x + 1)^7$ 

Find: Compute the zeros of the polynomial.

Answer:  $\alpha = -1$ 

In fact, numerical methods for the computation of the polynomial roots with multiplicity larger than one areparticularly subject to roundoff errors.

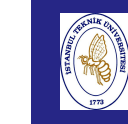

Intro to  $S_0$ 

# POLYNOMIALS

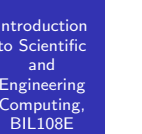

EXAMPLE cont'd.:

<sup>p</sup> <sup>=</sup> [1 <sup>7</sup> <sup>21</sup> <sup>35</sup> <sup>35</sup> <sup>21</sup> <sup>7</sup> 1]; roots(p)

#### Introduction to Scientificand EngineeringComputing, BIL108E

# EXAMPLE cont'd.:

POLYNOMIALS

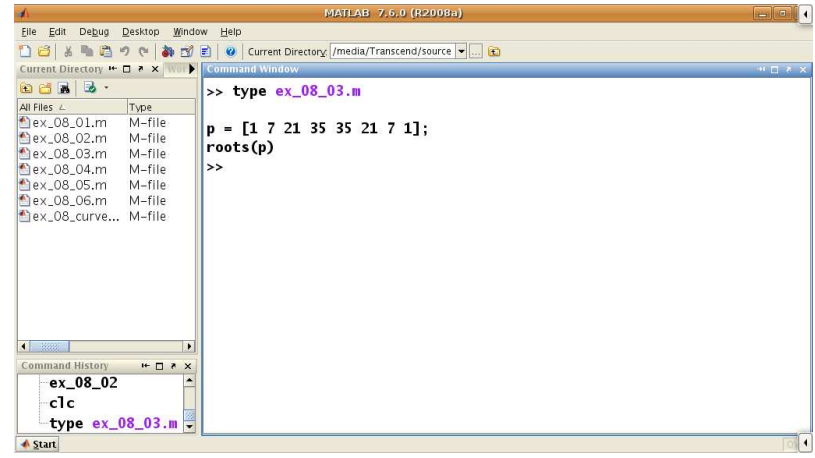

# POLYNOMIALS

#### Introductionto Scientific

 and EngineeringComputin

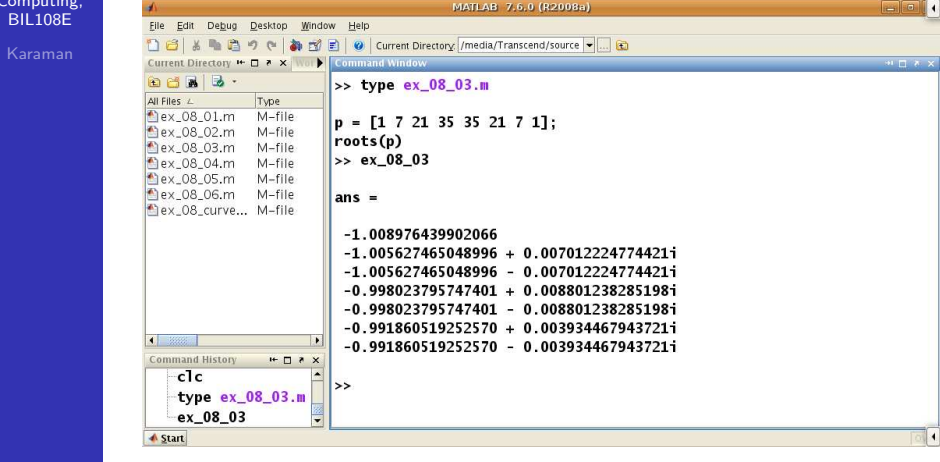

### ADDITION AND SUBTRUCTION OF POLYNOMIALS

- **Polynomial addition and subtraction is the same as vector** addition/subtraction operators.
- $\blacksquare$  If the order of two polynomials (size of two vectors) does not match, zero should be added in order to match size of vectors.

to Sc

Engin Computing, BIL108E

# POLYNOMIALS

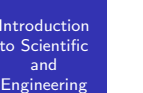

#### EXAMPLE:

- Given:  $p_1(x) = x^4 1$ ,  $p_2(x) = x^3 - 1$
- Find: Compute the sum of two polynomials.

**Answer:** 
$$
p = x^4 + x^3 - 2
$$

# POLYNOMIALS

**Introduction**  to Scientificand EngineeringComputing, BIL108E

### EXAMPLE cont'd.:

 $p1 = [1 \ 0 \ 0 \ 0 \ -1];$  $p2 = [1 \ 0 \ 0 \ -1];$ disp(p1); disp(p2);<sup>p</sup> <sup>=</sup> <sup>p</sup><sup>1</sup> <sup>+</sup> [0 <sup>p</sup>2]

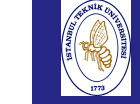

to  $S$ 

Compu BIL10

# POLYNOMIALS

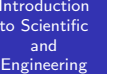

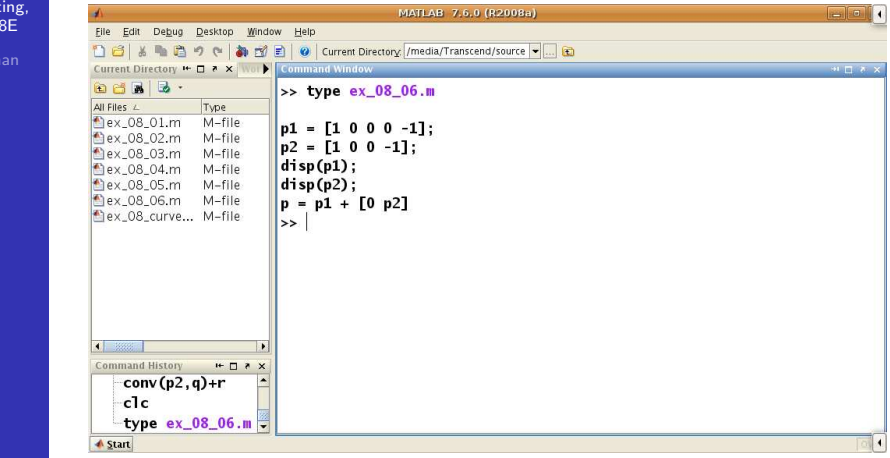

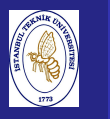

Introduction to Scientificand Engineering Computing,BIL108E

### EXAMPLE cont'd.:

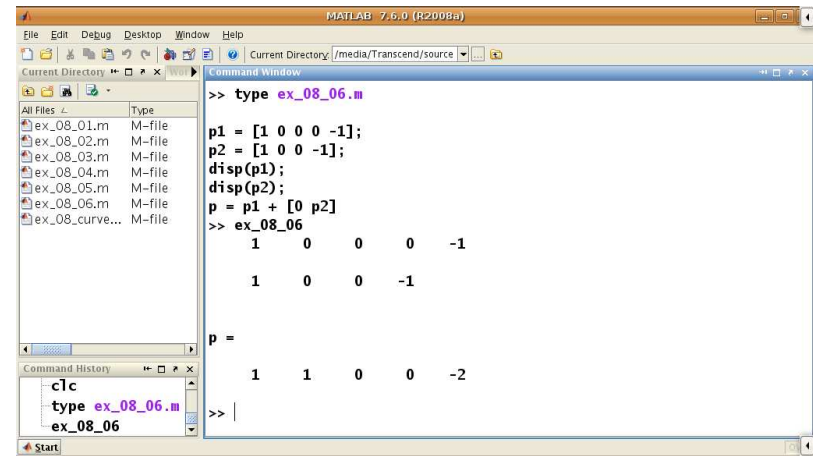

# POLYNOMIALS

#### Introduction to ScientificandEngineering

 Computing,BIL108E

### MULTIPLICATION AND DIVISION OF POLYNOMIALS

- conv: returns the coefficients of the polynomial given by the product of two polynomials.
- Usage: conv(p1, <sup>p</sup>2)
- deconv: provides the coefficients of the polynomialsobtained on dividing p1 by p2.
- Usage: [q, r]=deconv(p1, <sup>p</sup>2) q: quotient of the division, r: remainder of the division $p_1(x) = q(x) p_2(x) + r(x)$

# POLYNOMIALS

**Introduction**  to Scientificand Engineering Computing,BIL108E

## EXAMPLE:

- Given:  $p_1(x) = x^4 1$ ,  $p_2(x) = x^3 - 1$
- Find: Compute the product of two polynomials.
- Answer:  $p = x^7 x^4 x^3 + 1$

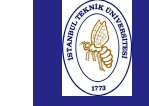

to  $S_0$ 

 EngineeringComput  $BIL108$ 

# POLYNOMIALS

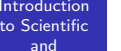

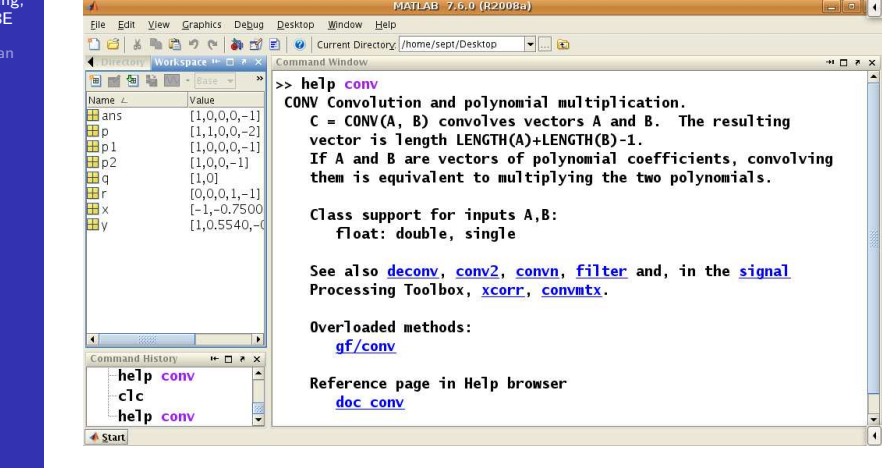

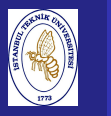

Introduction to Scientificand Engineering Computing,BIL108E

EXAMPLE cont'd.:

 $p1 = [1 \ 0 \ 0 \ 0 \ -1];$  $p2 = [1 \ 0 \ 0 \ -1];$ p=conv(p1 ,p2)

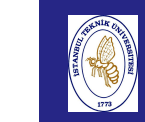

# POLYNOMIALS

Introduction to ScientificandEngineering

EXAMPLE cont'd.:

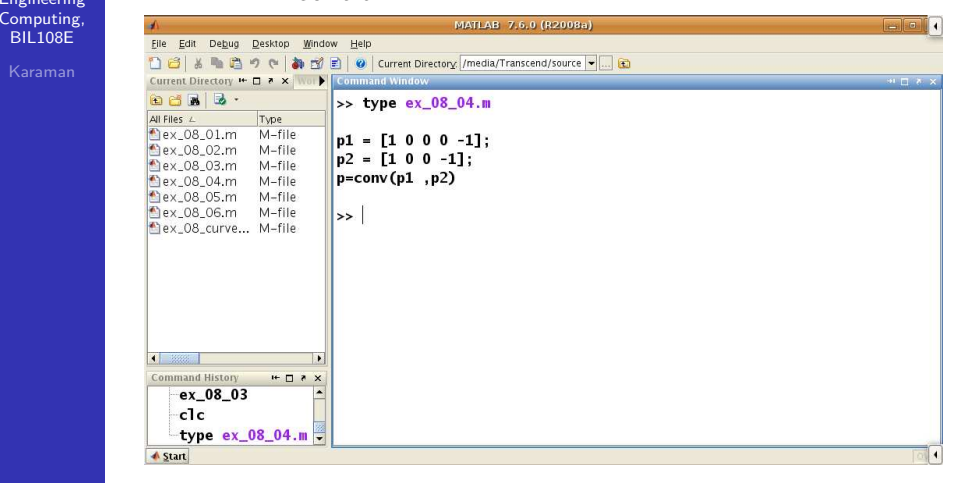

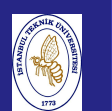

# POLYNOMIALS

Introduction to Scientificand Engineering Computing,BIL108E

### EXAMPLE cont'd.:

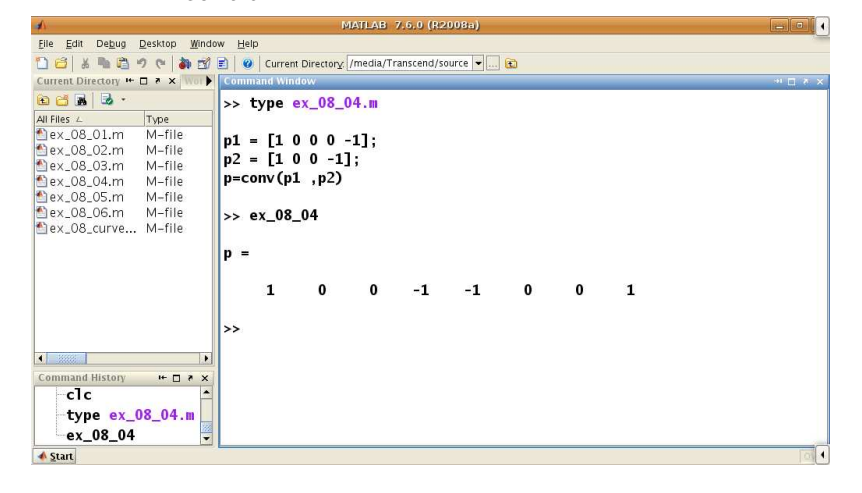

# POLYNOMIALS

Introduction to ScientificandEngineering

 Computing,BIL108E

#### EXAMPLE:

- Given:  $p_1(x) = x^4 1$ ,  $p_2(x) = x^3 - 1$
- $\blacksquare$  Find: Compute the division of two polynomials.
- Answer:  $q(x) = x$ ,  $r(x) = x 1$

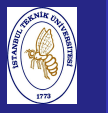

Introduction to Scientificand Engineering Computing,BIL108E

## EXAMPLE cont'd.:

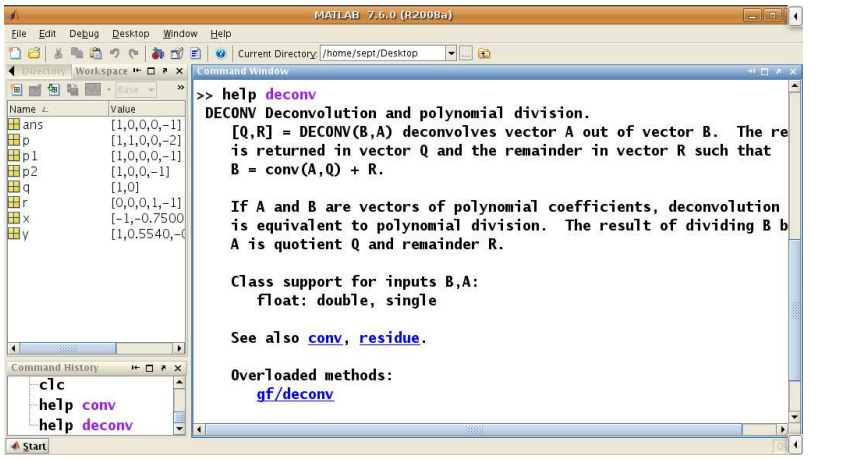

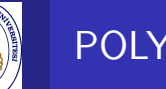

# POLYNOMIALS

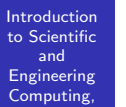

Int  $t_0$  S

Eng

BIL<sub>108</sub>E

EXAMPLE cont'd.:

 $p1 = [1 \ 0 \ 0 \ 0 \ -1];$  $p2 = [1 \ 0 \ 0 \ -1];$  $[q,r] =$  deconv $(p1, p2)$ 

# POLYNOMIALS

**Introduction**  to Scientificand Engineering Computing,BIL108E

#### EXAMPLE cont'd.:

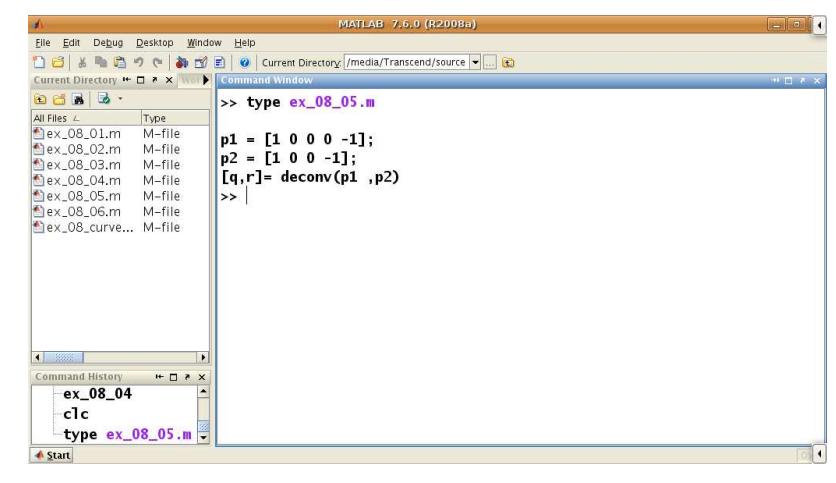

# POLYNOMIALS

Introduction to Scientificand

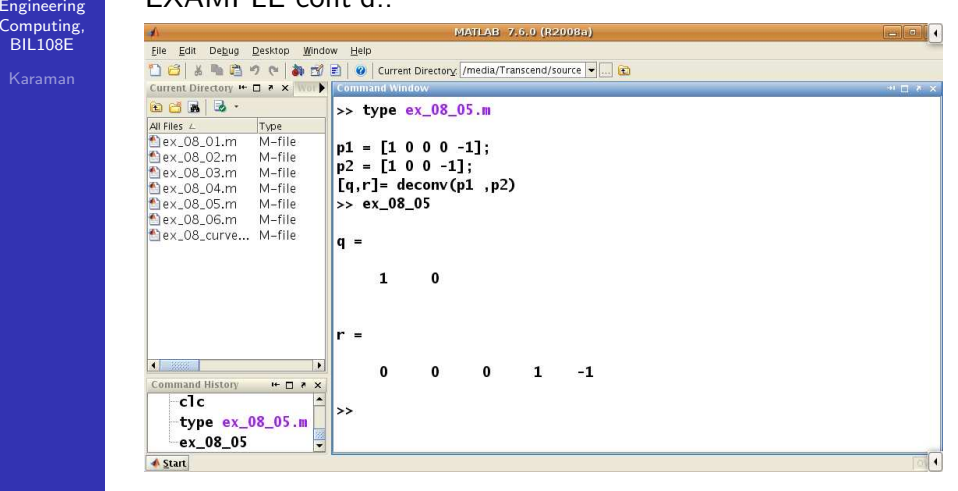

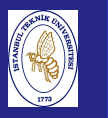

Introduction to Scientificand Engineering Computing,BIL108E

### EXAMPLE cont'd.:

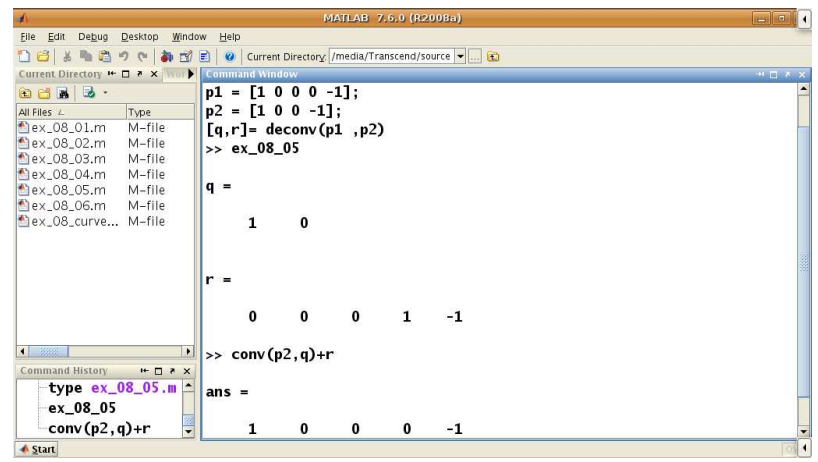

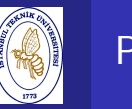

# POLYNOMIALS

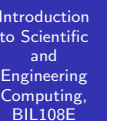

 $t<sub>0</sub>$ 

#### POLYNOMIALS

polyint returns the coefficients of the primitive of the polynomial.

Usage:  $y = polyint(p)$ ,

- y: coefficients of  $\int_0^x p(t) dt$
- polyder: returns the derivative of the polynomial, whose coefficients are given by the components of the vector  $\rho$ . Usage: <sup>y</sup> <sup>=</sup> polyder(p), y: coefficients of  $p'(x)$

# CURVE FITTING

**Introduction**  to Scientificand Engineering Computing,BIL108E

### CURVE FITTING

- Approximating a function  $f$  consists of replacing it by another function  $\widetilde{f}$  .
- A function  $f$  can be replaced in a given interval by its Taylor polynomial.
- If it requires the knowledge of f and its derivatives up to the order *n* TTING<br>
Eximating a function  $f$  consists of replacing it by<br>
er function  $\tilde{f}$ .<br>
ELLIOBE<br>
ENLIOBE<br>
Karaman<br>
ELLIOBE<br>
Karaman<br>
ENLIOBE<br>
Karaman<br>
Karaman<br>
Karaman<br>
Karaman<br>
Karaman<br>
Karaman<br>
Karaman<br>
Karaman<br>
Karaman<br>
Ka

# CURVE FITTING

### CURVE FITTING

- Taylor polynomial may fail to accurately represent  $f$  far enough from the point  $\mathsf{x}_0.$
- Use taylortool for the computation of Taylor's polynomial of arbitrary degree for any given function  $f$ .
- The agreement between the function and its Taylor polynomial is very good in a small neighborhood of  $x_0$ .

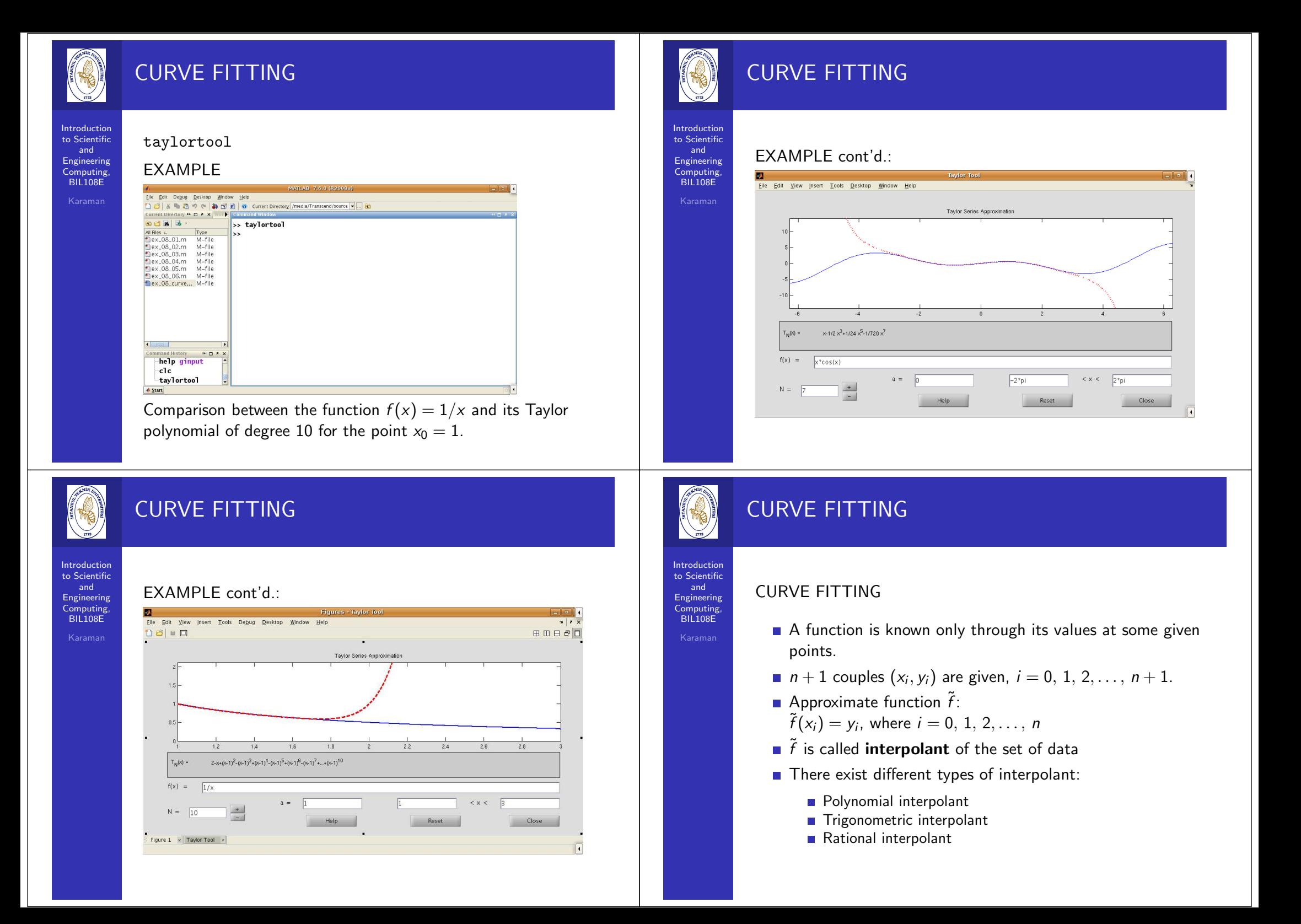

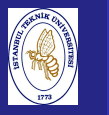

Introduction to Scientificand Engineering Computing,BIL108E

### BASIC FITTING:

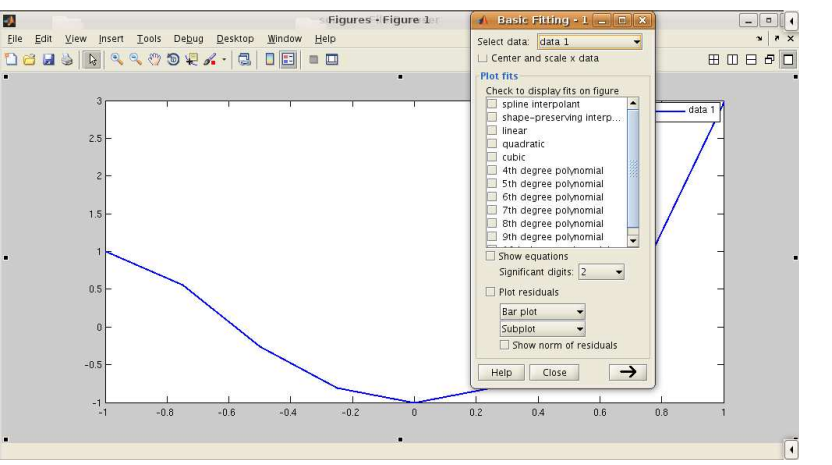

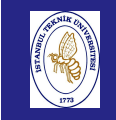

# CURVE FITTING

#### **Introduction**  to Scientificand

 Engineering Computing,BIL108E

#### CURVE FITTING

- The most common method of finding the best fit to data point is the least squares method.
- polyfit function uses least squares method.
- polyfit function returns the coefficients of <sup>a</sup> polynomial for a given data set  $(x_i, y_i)$ .
- Usage: <sup>p</sup> <sup>=</sup> polyfit(x, y, n) n: degree of the polynomial. x and y: data set  $(x_i, y_i)$ .

# CURVE FITTING

**Introduction**  to Scientificand Engineering Computing,BIL108E

EXAMPLE

In the table below we report the values of the sea water density $\rho(\mathsf{in} \; \mathit{kg}/\mathit{m}^{3})$  corresponding to different values of the temperature <sup>T</sup> (in degrees Celsius):

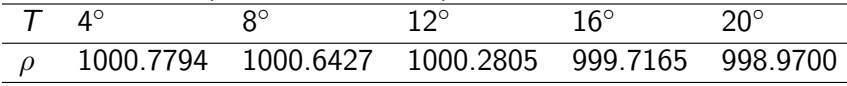

## CURVE FITTING

### **Introduction**  to Scientificand Engineering Computing,BIL108E

EXAMPLE cont'd.:

 $T = [4 8 12 16 20];$ rho <sup>=</sup> [1000.7794 1000.6427 1000.2805 999.7165 998.9700];  $px = polyfit(T, rho, 3)$  $Tx =\text{linspace}(4, 20, 100);$ rhox=polyval(px, Tx) <sup>p</sup>lot(T, rho, 'o') hold('on') $plot(Tx, rhox, '-'')$ grid('on') xlabel('T') ylabel('rho')legend('data', 'curve fit')

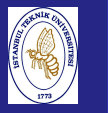

Introduction to Scientificand Engineering Computing,BIL108E

### EXAMPLE cont'd.:

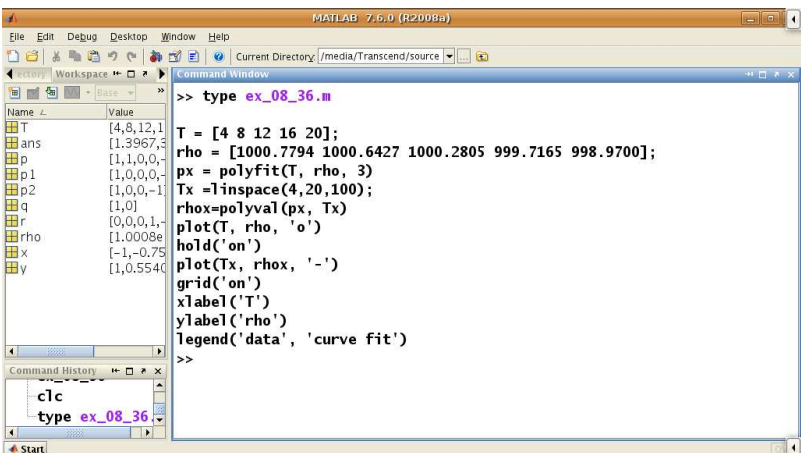

# CURVE FITTING

**Introduction**  to ScientificandEngineering

 Computing,BIL108E

EXAMPLE cont'd.:

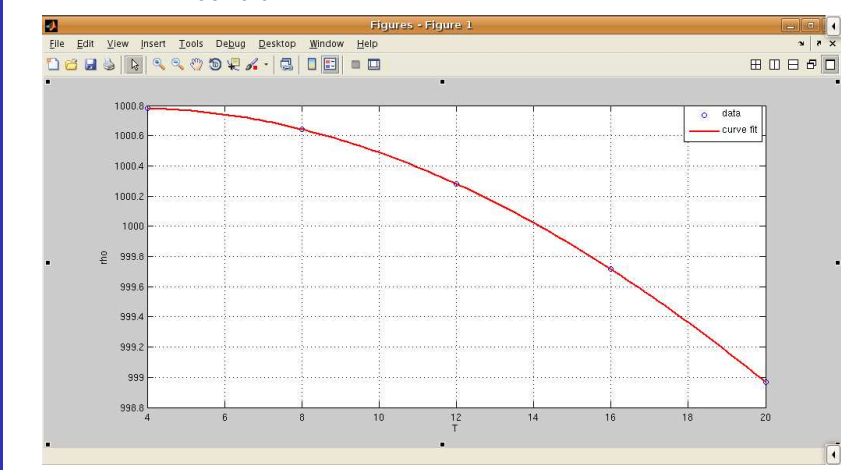

**Introduction**  to Scientificand Engineering Computing,BIL108E

# CURVE FITTING

LEAST SQUARES METHOD

- $\blacksquare$  If the degree of the polynomial increases, interpolation does not guarantee <sup>a</sup> better approximation of <sup>a</sup> <sup>g</sup>ivenfunction.
- $\blacksquare$  In least squares approximation we look for an approximant  $\tilde{f}$  which is a polynomial of degree  $m$ (typically,  $m << n$ ) that minimizes the mean-square error  $\frac{1}{n}\sum_{i=0}^{n}[y_i - \tilde{f}(x_i)]^2$ . The same minimization criterion can be applied for <sup>a</sup> class of functions that are not polynomials.

# CURVE FITTING

#### **Introduction**  to ScientificandEngineering

 Computing,BIL108EKaraman

CURVE FITTING WITH FUNCTIONS OTHER THANPOLYNOMIALS

Rewrite the function in <sup>a</sup> first degree polynomial form.

- **Power function:**  $y = b x^m \longrightarrow ln y = m ln x + ln b$
- Exponential function:  $y = b e^{mx} \longrightarrow ln y = mx + ln b$
- Logarithmic function:  $y = m \ln x + b \longrightarrow y = m \ln x + b$
- Reciprocal function:  $y = 1/(m x + b) \longrightarrow 1/y = m x + b$

### FUNCTION SELECTION

- For a given data it is possible to foresee which of the functions have the potential for providing <sup>a</sup> good fit.
- $\blacksquare$  This is done by plotting the data using different combinations of linear and logarithmic axes.

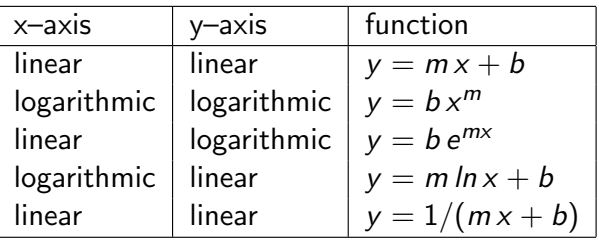

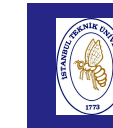

# CURVE FITTING

#### Introduction to ScientificandEngineering

 Computing,BIL108E

### FUNCTION SELECTION

- Exponential functions can not pass through the origin.
- $\blacksquare$  Exponential functions can only fit data with all positive  $y$ 's or all negative  $y$ 's.
- Logarithmic functions cannot model  $x=0$ , or negative values of <sup>x</sup>.
- For the power function  $y = 0$  when  $x = 0$ .
- The reciprocal equation cannot model  $y = 0$ .

# CURVE FITTING

**Introduction**  to Scientificand Engineering Computing,BIL108E

EXAMPLE:

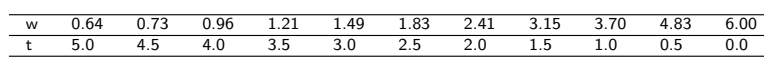

**n** Choose the function for the given data.

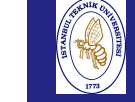

to  $S$ and EngineeringComput  $BIL108$ 

# CURVE FITTING

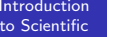

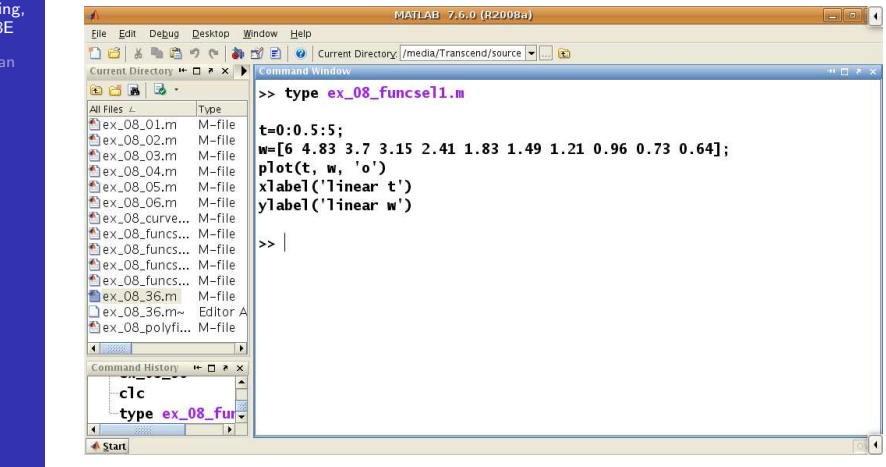

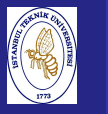

Introduction to Scientific**and**  Engineering Computing,BIL108E

### EXAMPLE cont'd.:

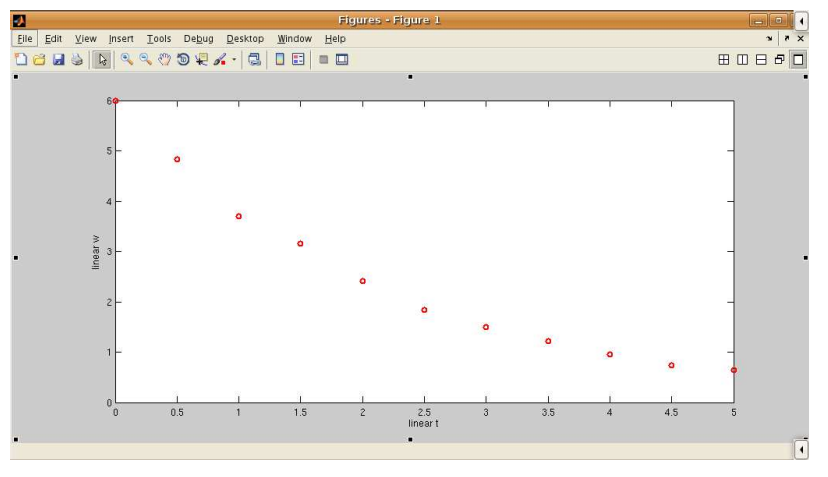

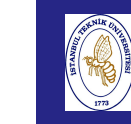

# CURVE FITTING

Introduction to Scientificand

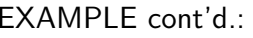

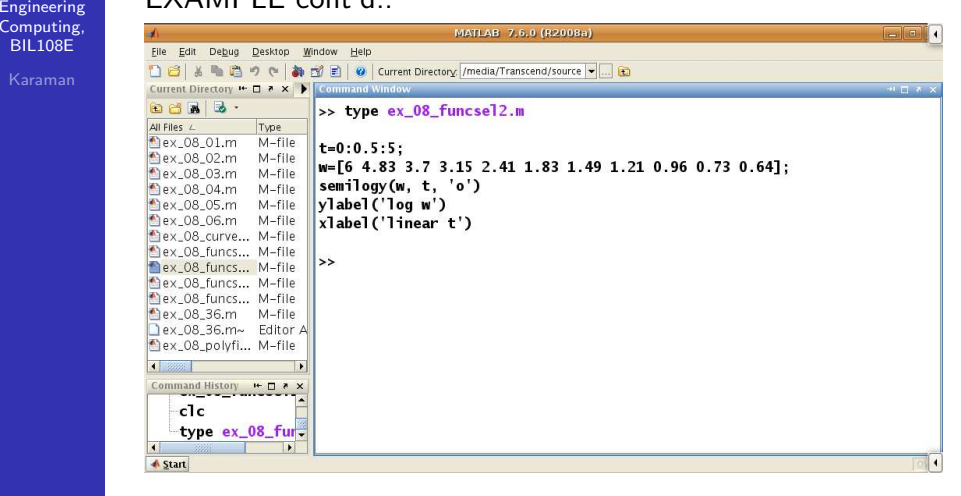

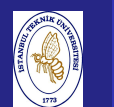

# CURVE FITTING

**Introduction**  to Scientificand Engineering Computing,BIL108E

#### EXAMPLE cont'd.:

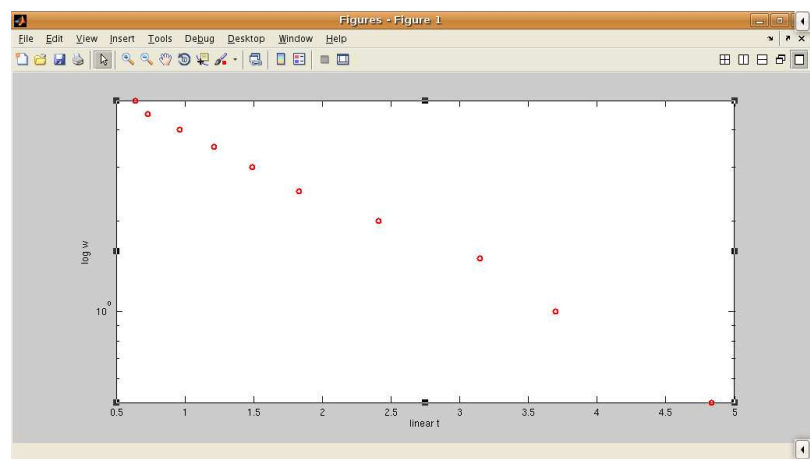

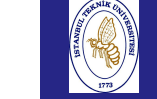

# CURVE FITTING

#### Introductionto Scientific

andEngineering

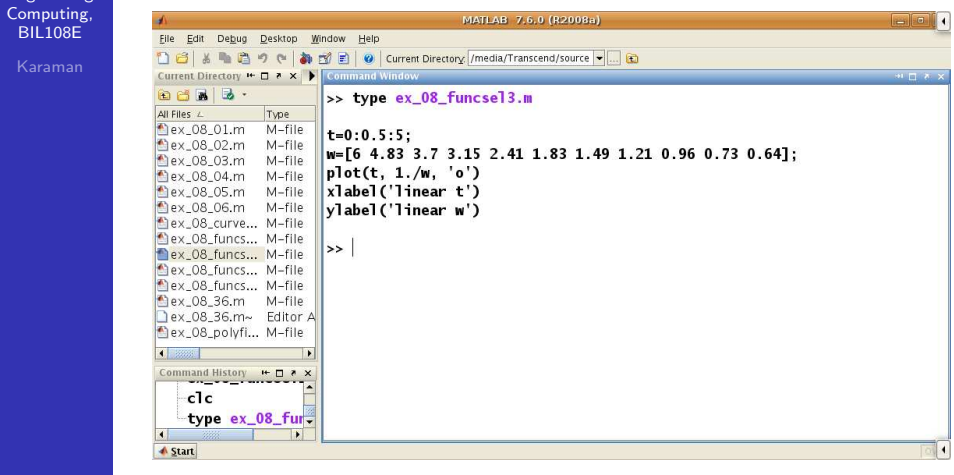

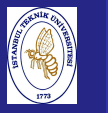

Introduction to Scientificand Engineering Computing,BIL108E

### EXAMPLE cont'd.:

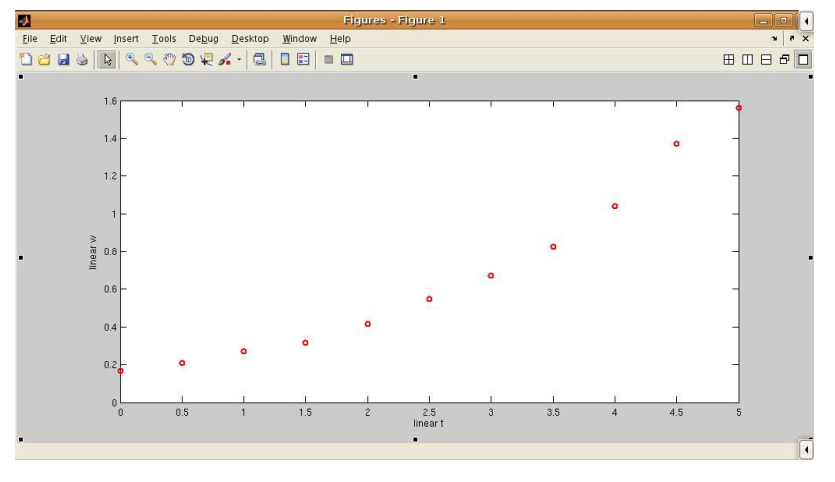

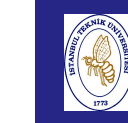

 Computing,BIL108E

# CURVE FITTING

Introduction to Scientificand

EXAMPLE cont'd.:

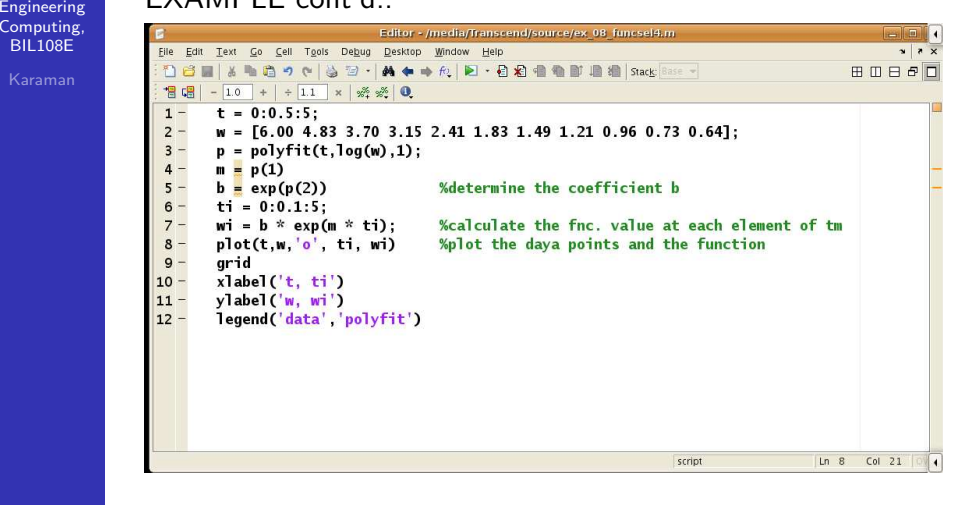

# CURVE FITTING

**Introduction**  to Scientificand Engineering Computing,BIL108E

## EXAMPLE cont'd.:

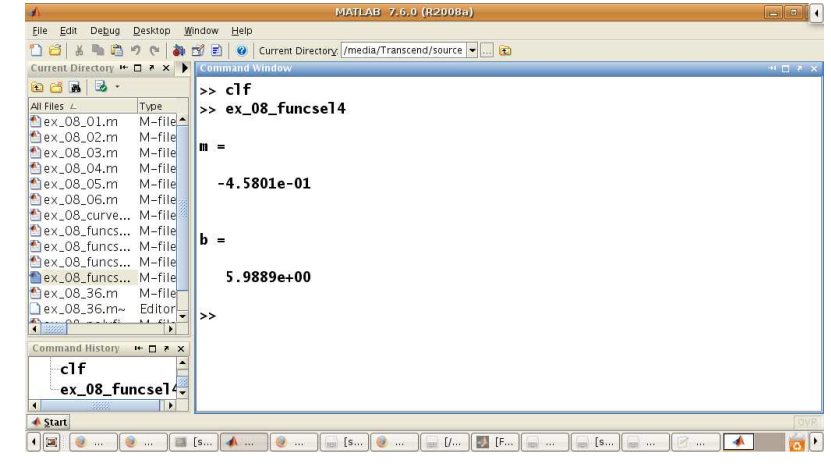

# CURVE FITTING

#### Introduction to Scientificand

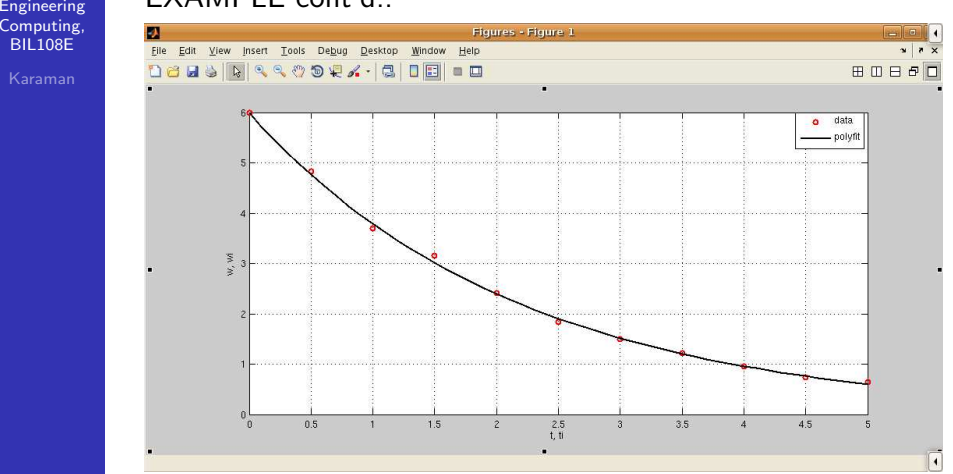

Introduction to Scientificand Engineering Computing,BIL108E

# CURVE FITTING

### EXAMPLE:

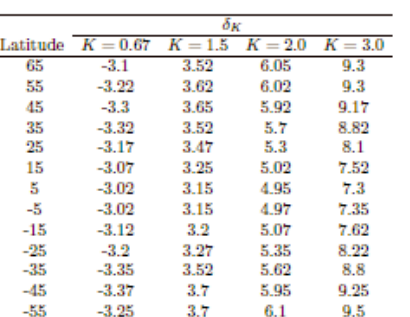

Variation of the average yearly temperature on the Earth for four different values of the concentration <sup>K</sup> of carbon acid atdifferent latitudes.

Compute the least-squares polynomial of degree 4 that approximates the values of <sup>K</sup> reported in the Table <sup>g</sup>ivenabove.

## **References**

Introduction to Scientificand Engineering Computing,BIL108E

### References for Week <sup>8</sup>

- 1 Alfio Quarteroni, Fausto Saleri, Scientific Computing withMatlab and Octave, Springer, 2006.
- <mark>2</mark> Brian Hahn, Daniel T.Valentine, Essential Matlab for Engineers and Scientists, Elsevier, 2010.

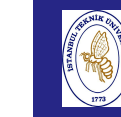

Introd to Sci

BIL1

# CURVE FITTING

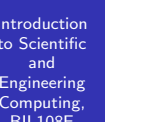

#### EXAMPLE:

The price (in euros) of a magazine has changed as follows:<br> $\frac{1}{N}$ ov.87 Dec.88 Nov.90 Jan.93 Jan.95 Jan.96 Nov.96 Nov.00  $4.5$  $5.0$  $6.0$ 6.5  $7.0$  $7.5$ 8.0 8.0

Estimate the price in November <sup>2002</sup> by extrapolatingthese data.